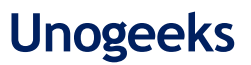

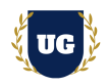

# **Oracle Fusion All in One Technical Training**

**Course Duration - 45-50 Hrs., 7-8 Weeks**

#### **Course Information**

#### **Batch Options 6 About the Trainer 19 About 10 About 10 About 10 About 10 About 10 About 10 About 10 About 10 About 10 About 10 About 10 About 10 About 10 About 10 About 10 About 10 About 10 About 10 About 10 About 10 Abou**

Weekday Batch Mon  $-$  Sat  $-$  1 Hr./Day

Industry Expert Trainer with 15+ Years Real Time Work Experience at Top US Based Product and Consulting Firms

**Mobile:** +91 73960 33555 **Whatsapp:** +91 73960 33555 **Mail:** [Prasad@unogeeks.com](mailto:prasad@unogeeks.com) **Website:** [Unogeeks.com](https://unogeeks.com/)

### **Introduction to Oracle Fusion All in One Technical Training**

### **Oracle Fusion Cloud ERP**

Oracle Fusion Applications are enterprise resource planning software applications from Oracle Corporation. Oracle Fusion Cloud Applications is the world's most complete, connected [SaaS suite.](https://www.oracle.com/in/applications/what-is-saas/) Oracle Fusion Cloud gives clients the power to adapt business models and processes quickly so that they can reduce costs, sharpen forecasts, and innovate more.

#### **What you'll learn**

- ➢ Understand Fusion Cloud Application, Navigation, and Functional Setup Manager
- $\triangleright$  Master security in fusion cloud application
- ➢ Explore In Depth various reporting options available in Cloud BIP, OTBI, FRS
- $\triangleright$  Build Inbound Integrations using various loader options FBDI, SDL and HCM DL
- ➢ Build HCM Extracts, Fast Formulas, Workflow Approvals and notifications
- ➢ Using Sandboxes to customize UI in fusion applications
- ➢ Build Outbound Integrations using BIP, HCM Extracts and SOAP/REST Web Services
- $\triangleright$  Master all the major functional cycles in Fusion Cloud O2C, P2P, Global HR etc.
- ➢ We will provide Certification guidance and help you with Resume and Interview Preparation

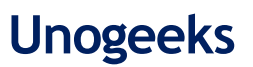

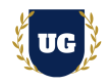

### **Course Content**

#### **Module 1: Introducing Fusion Cloud Application**

- ➢ Introduction to Oracle ERP Cloud
- ➢ Oracle Cloud Application Product Families
- ➢ Architecture of Oracle Cloud Application
- ➢ Data Loading (Inbound Integrations) into Cloud
- ➢ Data Extraction (Outbound Integrations) from Cloud
- ➢ Cloud Reporting Tools BI, OTBI, FRC
- ➢ Fusion Personalization
- ➢ Fusion Security in cloud Role Based Access Control
- ➢ Workflows in Fusion Application
- ➢ Course Content Overview

#### **Module 2: Navigation in ERP Cloud**

- ➢ Navigation in Oracle Cloud applications
- $\triangleright$  News Feed home page layout
- ➢ Banner Layout
- $\triangleright$  How to switch between layouts
- ➢ Predefined themes for home page layout

#### **Module 3: Dashboards, Work Areas and Infotiles**

- $\triangleright$  Dashboards in Oracle Cloud applications
- ➢ Work Areas and Infotiles
- ➢ Tasks Panel Access tasks, perform searches, run reports
- ➢ Infolets Summary View, facilitates drilldown, Personalize
- ➢ Set User Preferences, save custom searches, Configure table columns
- ➢ Predefined themes for home page layout

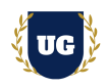

### **Module 4: Security in Fusion Cloud Application - RBAC**

- ➢ Role Based Access Control RBAC
- ➢ Configure security framework using Privileges, Duty roles, Job Roles, Abstract roles
- ➢ Assigning job roles to user and see the changes in application UI
- ➢ Create a custom role and compare it to standard role
- $\triangleright$  Explain other options available in IT Security Console
- $\triangleright$  Grant Data Access to user in FSCM using Manage Data Access Task and Data Role Options
- ➢ Understand and use HCM Security Profiles to grant data access

#### **Module 5: Functional Set Up Manager**

- $\triangleright$  What is FSM?
- $\triangleright$  Explain key concepts of functional setup manager
- ➢ Features & Benefits of FSM
- ➢ Manage Setup data using 2 approaches FSM or Implementation project
- $\triangleright$  Use Configuration Package to import and export set up data across instances
- ➢ Migration approach to move setup data from test to prod

#### **Module 6: Value Sets, Flexfields & Lookups**

- ➢ Understand Value Sets Concept
- $\triangleright$  Create 5 different types of Value Sets and use them in Flexfield configuration
- $\triangleright$  Configure Descriptive Flexfield (DFF), deploy and test it in application
- $\triangleright$  Configure Extensible Flexfield (EFF), deploy and test it in application
- $\triangleright$  Configure Key Flexfield (KFF), deploy and test it in application
- ➢ Understand configuration levels of lookups

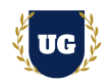

### **Module 7: Enterprise Structures, P2P & O2C**

- ➢ Enterprise Structures
- ➢ Business Units
- ➢ Reference Data Sets
- ➢ O2C cycle
- ➢ P2P cycle

### **Module 8: Build Complex Custom BIP Report**

- ➢ Introduction to BIP reports
- ➢ Understand Report Use Case
- ➢ Build Data Model using SQL Queries
- $\triangleright$  Autogenerate Report Layout and finetune it as per client output
- ➢ Create RTF layout from scratch using XML output
- ➢ Registering and executing BIP Report as ESS Job
- ➢ Understand and Implement XML Bursting in BIP Report
- ➢ Burst BI Report output to UCM and Email
- ➢ Understand how PGP encryption works and Set up SFTP server in BI
- ➢ Burst report output, encrypt it using PGP and deliver it in SFTP
- ➢ How to give access of BIP report to others and migrate them
- ➢ How to give access of custom ESS Jobs to users

#### **Module 9: Customize Standard BIP Report provided by Oracle**

- ➢ Understand steps involved in customizing seeded BIP report
- ➢ Customize seeded BIP report
- ➢ Deploy and Test the report

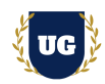

### **Module 10: Disbursement Payment File Format Customization**

- $\triangleright$  Build custom disbursement payment file format as per client requirement
- $\triangleright$  Register the custom layout as Payment Format
- ➢ Set up Bank Account and Payment Document
- ➢ Define Transmission Configuration to deliver the file to SFTP server
- ➢ Define Payment System and Payment System Accounts
- ➢ Manage Payment Process Profiles and Create Invoice
- $\triangleright$  Create an Invoice in AP with Electronic as payment method
- $\triangleright$  Pay the invoice and verify if the payment file is generated and delivered to SFTP

#### **Module 11: Build Custom OTBI Detail Report, Summary Report and Dashboard**

- ➢ Understand how OTBI works with Subject Areas, Dimensions and Attributes
- ➢ Build OTBI Detail report to print employee and their assignment details
- ➢ Build OTBI Summary report to print report output in graphical format
- ➢ Build OTBI Dashboard and plug in 2 reports created above
- ➢ Understand how to customize a seeded Line Manager Dashboard provided by Oracle
- ➢ How to Deploy and Migrate OTBI reports
- ➢ How to Control access of OTBI reports

#### **Module 12: File Based Data Import (FBDI)**

- ➢ FBDI Overview
- $\triangleright$  Data file preparation in FBDI format
- ➢ Execute File Based Data Import (FBDI) process
- $\triangleright$  Error handling and reconciliation

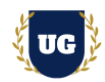

### **Module 13: Spreadsheet Data Loader (SDL)**

- ➢ SDL Overview
- $\triangleright$  Data file preparation in SDL format
- ➢ Execute Spreadsheet Data Loader (SDL) process
- $\triangleright$  Error handling and reconciliation

### **Module 14: HCM Data Loader (HDL)**

- ➢ HCM Data Loader Overview
- ➢ Data file preparation in HDL format
- ➢ Execute HCM Data Loader (HDL) process
- $\triangleright$  Error handling and reconciliation

### **Module 15: HCM Spreadsheet Data Loader (HSDL)**

- ➢ HCM Spreadsheet Data Loader Overview
- ➢ Data file preparation in HSDL format
- ➢ Execute HCM Spreadsheet Data Loader (HSDL) process
- $\triangleright$  Error handling and reconciliation

#### **Module 16: Workflow Approvals and Notifications**

- ➢ Approval Management Overview
- ➢ Approvals and Transaction Console Overview
- $\triangleright$  Understand how to enable or bypass approvals for different scenarios
- $\triangleright$  Master writing business rules for approvals
- $\triangleright$  Configure Approvals using different combinations of business rules
- $\triangleright$  Test the approvals and notifications using real time scenarios

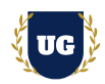

#### **Module 17: Web Services**

- $\triangleright$  Web service basics
- ➢ Explore seeded SOAP/REST services provided by Oracle
- ➢ Use SOAP/REST services to import/export data from Fusion Cloud
- ➢ Understand how to build end to end flows in OIC using seeded SOAP/REST services

### **Module 18: Fast Formulas**

- $\triangleright$  Fast Formula overview
- ➢ Fast Formula syntax and structure
- $\triangleright$  Writing basic fast formulas
- ➢ Building complex fast formulas and Common compilation errors
- $\triangleright$  Using fast formulas in fusion applications

### **Module 19: Financial Reporting Center (FRC)**

- $\triangleright$  Getting started with FRC
- $\triangleright$  Explore various options available in FRC reports
- $\triangleright$  Execute seeded FRC report and understand the report design In Depth
- ➢ Build a complex FRC report implementing all features available in FRC
- ➢ Deploy and execute custom report from FRC work area

#### **Module 20: HCM Extracts**

- ➢ Overview of HCM Extracts
- ➢ Design and Create complex HCM Extracts from scratch
- $\triangleright$  Use multiple data groups, filter criteria, record groups and attributes in HCM extracts
- ➢ Configure Extract Output and Delivery Options to deliver HCM Extract in UCM
- $\triangleright$  Explore User Entities and other options in HCM Extracts
- $\triangleright$  Create and use fast formulas in HCM Extracts
- ➢ Build an incremental HCM Extract most common use case in real time

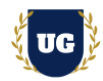

### **Module 21: Fusion UI Customizations Using Sandbox**

- ➢ Introduction to Sandboxes
- ➢ Overview and Accessing Fusion Applications UI
- ➢ Understand options to extend/customize/personalize Fusion Application
- ➢ Make changes in UI with sandbox Ex: Make fields required/read only/hidden
- ➢ Use expression language to write complex conditional logic

### **Module 22: Procure to Pay Cycle in Fusion Cloud – Part 1**

- $\triangleright$  Create Supplier and Item with required attributes
- ➢ Create Purchase requisition in Procurement Cloud
- ➢ Auto Create Purchase Order from Requisition
- ➢ Inventory Management Receive Expected PO Shipment
- ➢ Inventory Management Create Inventory Receipt
- ➢ Verify and Close the Purchase Order

### **Module 23: Procure to Pay Cycle in Fusion Cloud – Part 2**

- ➢ Payables Cloud Create payables Invoice based on Purchase Order
- ➢ Match PO Lines with Invoice Lines using 2-way match process
- ➢ Validate and account Payables Invoice
- $\triangleright$  Pay the invoice in full and verify if Invoice is marked as Fully Paid
- $\triangleright$  Verify the disbursement payment file generated

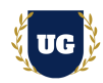

### **Module 24: Order to Cash Cycle in Fusion Cloud – Part 1**

- $\triangleright$  Create Customer and Item with required attributes
- ➢ Order Management Cloud Create Sales Order and add lines info
- ➢ Validate and book the Sales Order successfully
- ➢ Create Pick Wave for the Sales Order
- $\triangleright$  Pick confirm the Sales Order
- $\triangleright$  Ship Confirm the Sales Order
- ➢ Close Sales Order

#### **Module 25: Order to Cash Cycle in Fusion Cloud – Part 2**

- ➢ Transfer the Sales Order to receivables
- ➢ Import Auto Invoice Process
- ➢ Verify the AR Invoice Created
- ➢ Account and transfer AR Invoice to General Ledger
- $\triangleright$  Create AR Receipt and apply it apply it against the transaction
- ➢ Account and transfer AR Receipt to General Ledger
- ➢ Verify the Journal Batch Created in General Ledger

#### **Module 26: Global HR in Fusion Cloud – Part 1**

- ➢ Understand the Enterprise Structure in Fusion Cloud
- ➢ Load Enterprise Structures in Fusion Cloud using ESC (Enterprise Structure Configurator)
- ➢ Manage Enterprise and Legal Entity HCM Information
- $\triangleright$  Define legal address
- $\triangleright$  Configure legal entities
- $\triangleright$  Set up employment model and link LDG to LE

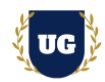

#### **Module 27: Global HR in Fusion Cloud – Part 2**

- ➢ What is Business Unit and Reference Data Set?
- ➢ Define and Manage Reference Data Sets (RDS)
- ➢ Define Business Unit (BU)
- ➢ Assign RDS to Business Unit
- $\triangleright$  Define and Manage Locations
- $\triangleright$  Create and Manage Divisions
- $\triangleright$  Define and Manage Departments
- ➢ Manage Organization Trees

#### **Module 28: Global HR in Fusion Cloud – Part 3**

- ➢ Configure Actions and Action Reasons
- ➢ Manage Collective Agreements
- ➢ Define and Manage Grades
- ➢ Add Grade Rates to Grades
- ➢ Define Salary Basis

#### **Module 29: Global HR in Fusion Cloud – Part 4**

- ➢ Discuss Workforce Structures
- ➢ What is Job and Position in HCM?
- $\triangleright$  Create and Manage Job
- ➢ Manage Position and Enable Position Synchronization
- $\triangleright$  Hire an employee to test all Global HR Set ups

#### **Module 30: Guidance on Certification, Resume & Interview Preparation**

- $\triangleright$  We will provide guidance on Certification and help you with resume preparation
- ➢ Discuss common interview questions in Fusion Technical